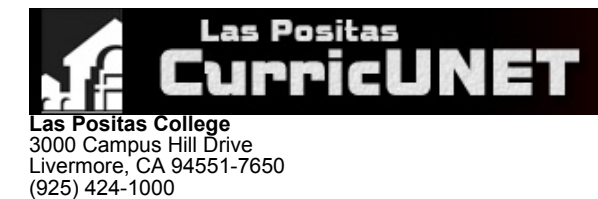

# **Course Outline for ENGR 1**

# **INTRODUCTION TO ENGINEERING**

# **Effective: Fall 2020**

CATALOG DESCRIPTION: I. ENGR 1 — INTRODUCTION TO ENGINEERING — 2.00 units

Introduction to careers, activities, and topics related to the field of engineering, including computer applications to design and problem solving.

2.00 Units Lecture

(925) 443-0742 (Fax)

**Strongly Recommended** - Eligibility for ENG 1A/1AEX with a minimum grade of C

#### **Grading Methods:** Letter or P/NP

**Discipline:** • Engineering

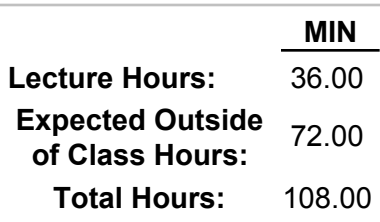

#### II. NUMBER OF TIMES COURSE MAY BE TAKEN FOR CREDIT: 1

### III. PREREQUISITE AND/OR ADVISORY SKILLS:

### **Before entering this course, it is strongly recommended that the student should be able to:**

- -Eligibility for ENG 1A/1AEX A.
	- 1. Produce written work that reflects academic integrity and responsibility, particularly when integrating the exact language and ideas of an outside text into one's own writing
	- Utilize effective grammar recall to check sentences for correct grammar and mechanics
	- 2. Utilize effective gramman recent to stress.<br>3. Proofread his/her own and others' prose

# IV. MEASURABLE OBJECTIVES:

### **Upon completion of this course, the student should be able to:**

- A. Demonstrate a basic knowledge of the different engineering branches;
- B. Understand how engineering branches and engineering functions differ;
- C. Demonstrate by discussing and writing what is expected of engineers;
- D. Identify the 5 basic steps in engineering design, and apply them in developing a solution to a design project assignment;
- E. Explain the procedural steps, and benefits, involved in obtaining a professional engineering license;
- F. Develop, edit and proofread a professional resume;
- G. Investigate internet-based content related to the engineering major and the engineering profession;
- H. Define and discuss ethics in engineering;
- I. Develop software spreadsheet skills, using Microsoft Excel, used in computer programming type applications.

### V. CONTENT:

- A. Engineering and engineers in society
- B. Engineering Discipline Review
	- 1. What school is best for you and why
	- 2. History of Las Positas College engineering transfer students
	- 3. Identify resources and support services to assist in transfer
- C. Engineering Branches
	- 1. Mechanical engineering
	- 2. Civil and Environmental engineering
	- 3. Electrical and Electronic engineering
	- 4. Computer science
- 5. Materials engineering
- 6. Chemical engineering
- 7. Industrial engineering
- 8. Aeronautical engineering
- D. Interviewing a working engineer E. Writing a professional resume
	- 1. Resume writing techniques
	- 2. Interviewing issues
- F. Engineering functions
- G. Engineering design / design project
- 1. The 5 steps involved in engineering design
- H. Professional Engineer licensing requirements
	- 1. Education and work experience requirements
	- 2. The two main types of licensing examinations
	- 3. What a license allows an engineer to do
- I. Ethics in engineering
	- 1. Why necessary
- 2. Respect and credibility J. Intellectual Property
- K. Use of Microsoft Excel software in solving engineering-related problems

# VI. METHODS OF INSTRUCTION:

- A. **Projects** Hands-on engineering design projects
- B. **Written Exercises** Writing an interview summary
- C. **Written Exercises** Writing and editing a professional resume
- D. **Lecture** Powerpoint lectures on a variety of subjects
- E. **Demonstration** Build an audio speaker project
- F. **Written Exercises** Written textbook reading assignments
- G. **Discussion** Small Group Discussion
- H. **Guest Lecturers** Local professional engineers
- I. **Lab** Computer-based MS Excel assignments
- J. **Lab** Introduction to Solidworks CAD software

# VII. TYPICAL ASSIGNMENTS:

A. Homework

- 1. Reading assignments from textbooks
- 2. Interview a working engineer
- 3. Develop a professional resume, and investigate engineering job openings
- 4. Researching engineering statistics online
- 5. Interview a working engineer, and write a summary of the interview.
- B. Laboratory assignments
	- 1. Creating a working transcript using MS Excel software
	- 2. Creating a parabola graphing program using MS Excel software
- C. Hands-on Design and Building Projects
	- 1. Review steps involved in the Engineering design process
	- 2. Table Jumper Design Project
	- 3. Build an audio speaker project
	- 4. Build a truss structure project
	- 5. Construct and troubleshoot an electronics problem involving Arduino technology

# VIII. EVALUATION:

#### **Methods/Frequency**

- Exams/Tests A.
- Final Examination
- **B.** Quizzes
- 1-2 quizzes
- C. Papers
- Interview an Engineer
- D. Oral Presentation
	- Oral Reports on design project
- E. Projects Build a truss / Build an Arduino project
- F. Group Projects
- Table Jumper Design Project
- G. Class Participation
- In class discussion Participation in group projects
- H. Home Work
	- Reading Assignments Write a Resume Transfer Plan
- Lab Activities I. MS Excel assignments Solidworks assignments

# IX. TYPICAL TEXTS:

- 1. Landis, Ray. *Studying Engineering: A Road Map to a Rewarding Career.* 5th ed., Discovery Press, 2018.
- Oakes, William, and Les Leone. *Engineering Your Future: A Comprehensive Introduction to Engineering.* 9th ed., Oxford University Press, 2016. 2.
- 3. Stephan, Elizabeth, and David Bowman. *Thinking Like An Engineer: An Active Learning Approach.* 4th ed., Pearson, 2017.
- 4. Moaveni, Saeed. *Engineering Fundamentals: An Introduction to Engineering.* 6th ed., Cengage Learning, 2019.
- 5. Brockman, Jay. *Introduction to Engineering: Modeling and Problem Solving.* 1st ed., John Wiley and Sons, 2009.
- 6. Martin, Gary. *Welcome to the Professional World.* 4th ed., Cognella Academic Publishing, 2015.

#### OTHER MATERIALS REQUIRED OF STUDENTS: X.

A. Computer file storage (e.g., USB drive)